Fundamentos de Informática – 9 de junio de 2008

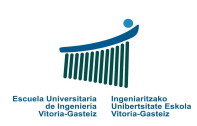

Fundamentos de Informática Examen – 9 de Junio de 2008

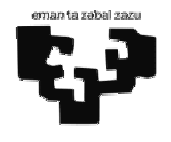

## Nombre y apellidos:

**Notas previas:** 

a) Escribe tu **nombre y apellidos** en esta hoja e inmediatamente en todas las suplementarias, incluso las de sucio. El no hacerlo puede suponer tu expulsión.

b) Puedes utilizar **lápiz** para tus respuestas. No puedes tener un **móvil** encendido ni utilizar **calculadora**.

c) "Recibe" es distinto de "lee del teclado". "Devuelve" es distinto de "escribe en pantalla".

d) Utiliza **comentarios** en la declaración para indicar qué variable se corresponde con qué concepto.

**1.** *(1 punto)* Completa los huecos de la siguiente tabla con las equivalencias respectivas. Para los números binarios negativos utiliza la representación con **complemento a 2**. Incluye todas las operaciones que hayas necesitado para hacerlo.

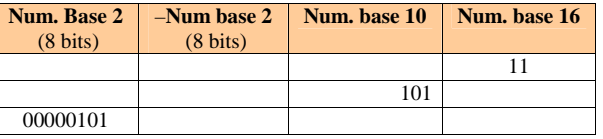

**2.** *(1,5 puntos)* **Codifica** un programa VB que lea dos números enteros (verificando si son **numéricos**) de dos cuadros de texto y escriba **sin realizar la operación** si el producto es **"Positivo"**, "**Nulo"** o "**Negativo"**. Utiliza los nombres de los controles propuestos en la siguiente figura (txt1, txt2, cmd1 y pct1).

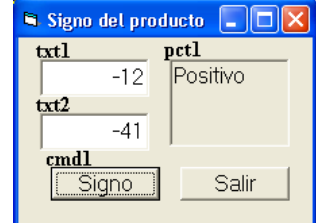

**3.** *(3 puntos)* **Codifica** una función VB llamada CompruebaPass que reciba una cadena que contiene una contraseña y verifica, en el orden siguiente, si cumple una serie de condiciones:

- La longitud está entre 6 y 10 caracteres (ambos inclusive)
- Tiene al menos un dígito (0-9)
- Tiene al menos una letra (a-z, A-Z sin tildes ni caracteres especiales como la ñ)
- Tiene al menos un carácter que no sea ni dígito ni letra

La función devolverá un código (sólo uno) según sea correcta o se incumpla alguna condición:

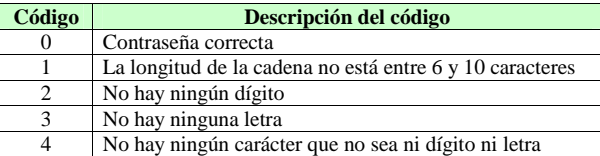

**4.** *(3,5 puntos)* **Diseña** el diagrama de flujo y **codifica** un programa VB que **calcule el valor de** <sup>π</sup> (pi) con una determinada **precisión** ε (épsilon) aplicando el método del "primer término menor", que se describe más abajo.

El programa **solicitará** al usuario un valor para ε entre 0 y 1 (ambos excluidos). Puede suponerse que el valor introducido es numérico. En caso de que el valor no esté en el intervalo válido, mostrar error y **volver a pedir el dato**. Tras el cálculo mostrará el resultado en pantalla.

El número  $\pi$  puede calcularse mediante el siguiente sumatorio de un número indeterminado de términos:

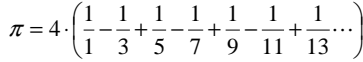

Obsérvese para el algoritmo que los términos en posición impar se suman y los que están en posición par se restan. El último término a sumar será el primero que sea menor que <sup>ε</sup>.

## **Ejemplo:**

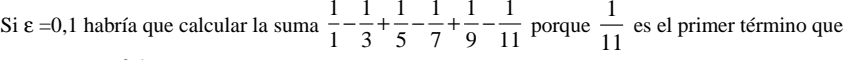

es menor que 0,1.

Esta suma da 0,744012 por lo que el valor de π correspondiente es  $\pi$ =4.0,744012= 2,976046.

Cuanto menor es  $\varepsilon$ , mejor es la aproximación obtenida. Así, si  $\varepsilon = 0,00001$  el valor de  $\pi$ correspondiente es  $\pi$  = 3,141416.

**5.** *(1 punto)* Para saber si hay diferencias notables en las notas de los alumnos se quiere obtener la **desviación típica**, <sup>σ</sup> (sigma). Para esto se pide **codificar** una **función** VB que, recibiendo el *vector de notas* **<sup>v</sup>**, su *media* **<sup>m</sup>** y el *número de alumnos* **<sup>n</sup>**, calcule y devuelva un número, la desviación típica. La operación que debe realizar la función es:

$$
\sigma = \sqrt{\frac{1}{n-1} \sum_{i=1}^{n} (v_i - m)^2}
$$

**<sup>v</sup>i** hace referencia a la nota i-ésima del vector v (dato) **<sup>n</sup>** es el número de alumnos (dato), aunque el vector tenga espacio para albergar más notas **<sup>m</sup>** es la media de las notas de v (dato)

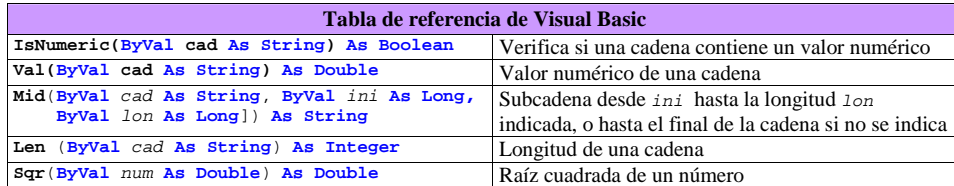